## **IX-13. Glossary of Banner Forms Commonly Used for Purchasing and Procurement**

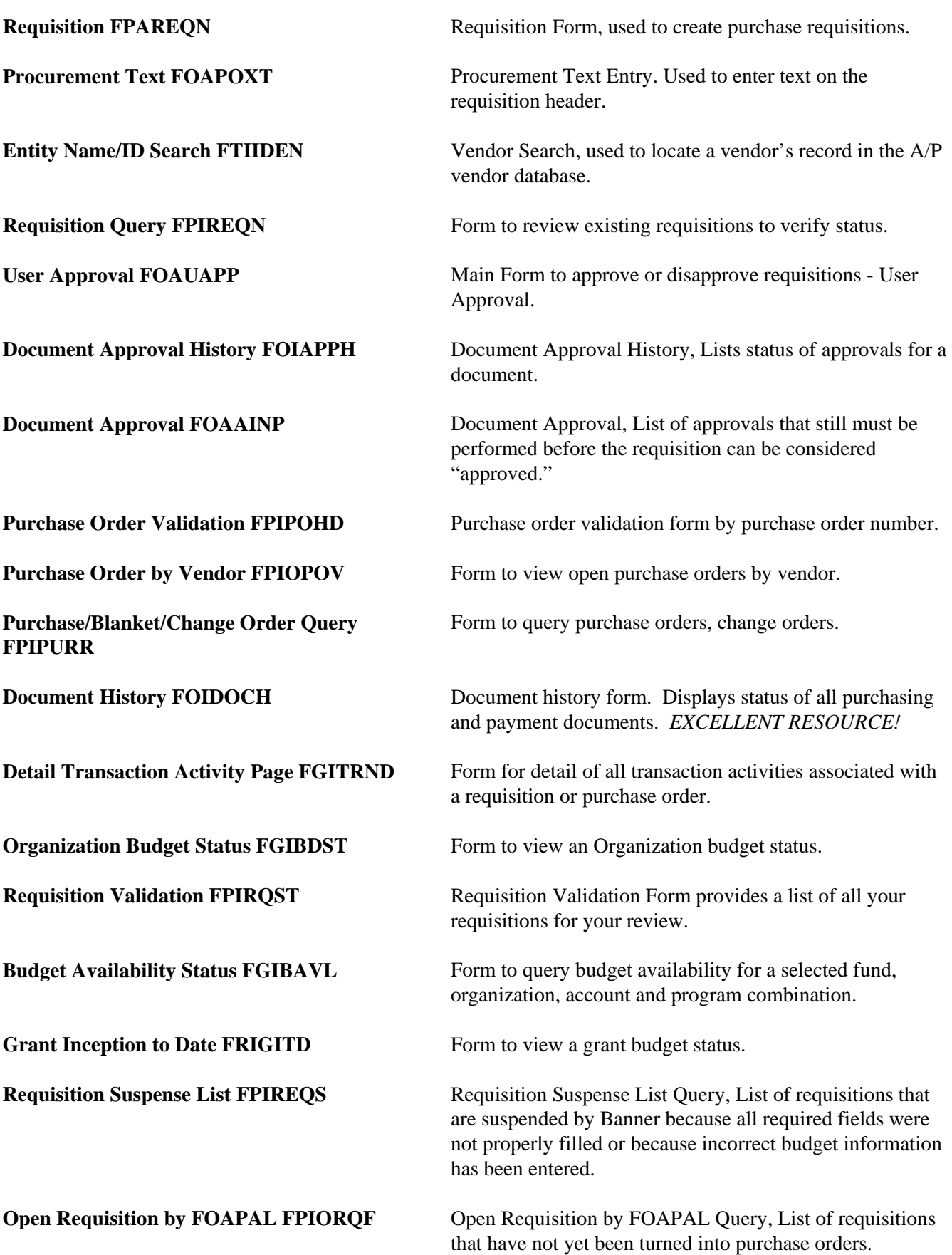